# **QGIS Application - Feature request #7942 In HTML windows add the option to open a link in an external browser**

*2013-05-30 01:10 AM - aperi2007 -*

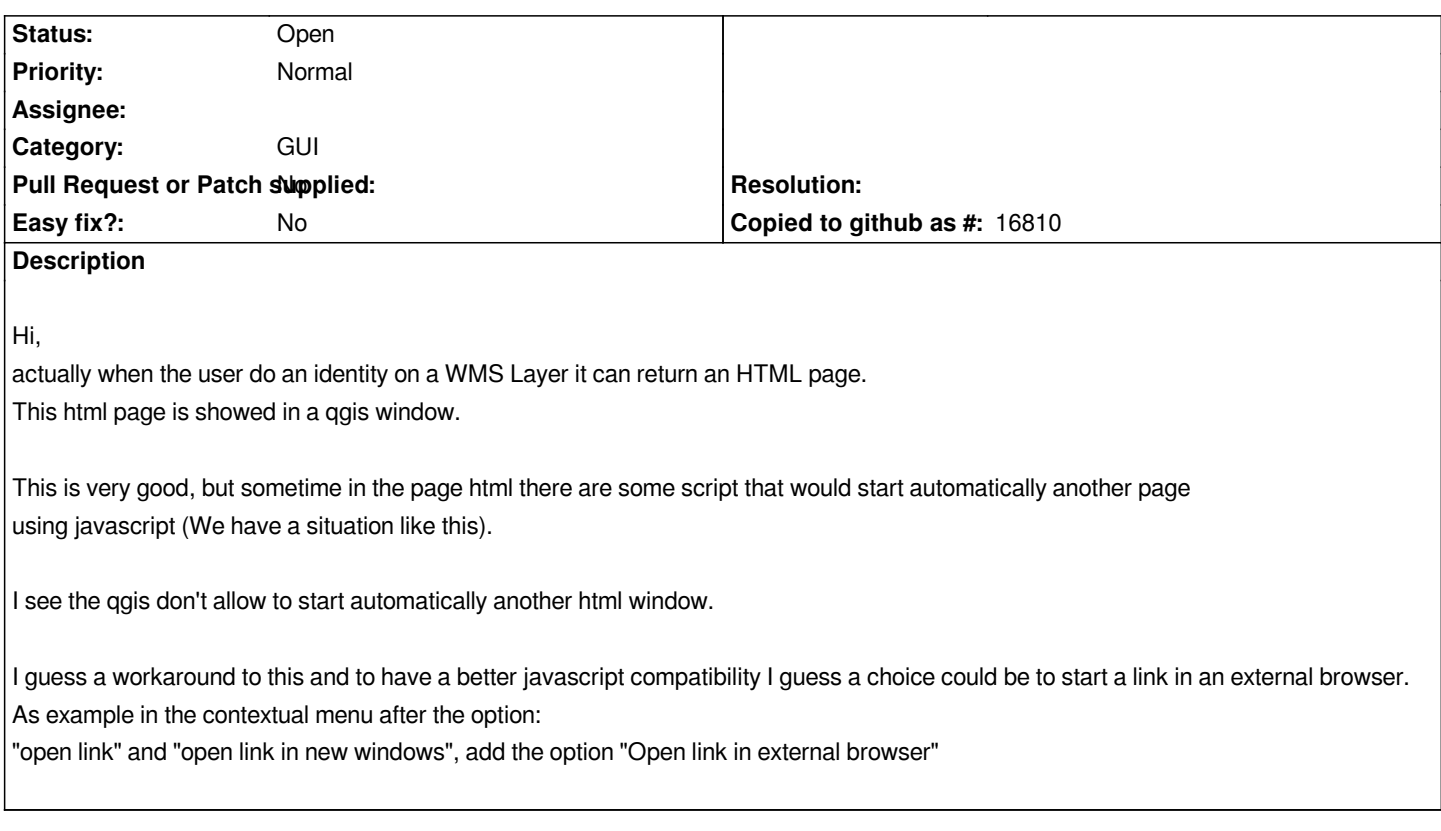

### **History**

## **#1 - 2014-06-21 08:07 AM - Jürgen Fischer**

*- Category set to GUI*

### **#2 - 2016-06-21 01:01 AM - Jürgen Fischer**

*- Tracker changed from Bug report to Feature request*

#### **#3 - 2017-05-01 12:48 AM - Giovanni Manghi**

*- Easy fix? set to No*